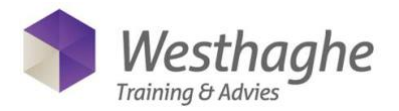

# **Microsoft Excel Gevorderd - Tabellen en Databases**

Heb je al enige (basis) kennis van Excel maar wil je meer uit het programma halen dan is deze training voor jou bedoeld. In deze training leer je sneller, handiger en efficiënter te werken met Microsoft Excel. Je leert te werken met tabellen en databases en je krijgt te zien hoe je draaitabellen kunt gebruiken. Bovendien wordt uitgelegd hoe deze gegevens op een optimale manier kunnen worden gepresenteerd m.b.v. grafieken en de juiste (voorwaardelijke) opmaak. Na deze training kun je makkelijker een grafiek of een tabel maken binnen Excel en weet je hoe je kunt filteren met slicers, tijdlijnen en filters, hoe je automatisch kunt sorteren en bestanden kunt samenvoegen binnen Excel.

### **Trainingsduur**

Deze ééndaagse training bestaat uit 6 effectieve lesuren.

### **Doelgroep**

Deze training is bedoeld voor mensen die basis kennis hebben omtrent het gebruik van Microsoft Excel en die meer gebruik willen gaan maken van de vele mogelijkheden van deze applicatie.

#### **Aanvangsniveau**

De noodzakelijk voorkennis voor deze training is de kennis en kunde van de onderwerpen uit de Excel Basis training.

### **Inhoud**

#### *Voorwaardelijke opmaak*

- Regels maken en wissen
- Markeringsregels
- Regels voor bovenste-onderste
- Gegevensbalken
- Kleurenschalen
- pictogramseries

### *Gegevens presenteren met grafieken*

- Grafieken maken
- Grafieken vervormen en verplaatsen
- Grafieken aanpassen
- Grafieken opmaken
- Sparklines

### *Tabellen in Excel*

- Wat is een tabel (zoals in een database)
- Databasevoorwaarden van Excel
- Sorteren
	- Enkelvoudig/meervoudig sorteren
	- Sorteren van links naar rechts
	- Sorteren op basis van een aangepaste lijst
	- Sorteren op kleur

# *Tabellen invoegen / opmaken als tabel*

- Voordelen van echte tabellen
- Opmaak van tabellen
- Verwijderen van tabellen
- Tabellen in formules
- Alle voordelen en opties op een rij

### *Filteren*

- Enkelvoudig/meervoudig filteren
- Getal-, datum- en tekstfilters
- Filteren op lege cellen
- Het zoekveld gebruiken
- Filteren op kleur
- Duplicaten filteren
- Duplicaten verwijderen

### *Draaitabellen*

- Draaitabel maken
- Draaitabel aanpassen / opmaken
- **Groeperingen**
- **Berekeningen**
- Draaitabel verversen
- Filteren met slicers, tijdlijnen en filters
- Draaigrafieken maken en aanpassen
- Voorwaardelijke opmaak in een draaitabel

**Westhaghe Training & Advies E** [info@w](mailto:info@)esthaghe.com, **W** [www.westhaghe.com,](http://www.westhaghe.com/) **T** +31 (0)20 3080466 **A** Kingsfordweg 151, 1043 GR Amsterdam